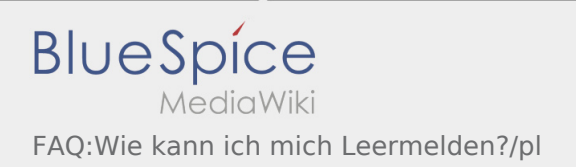

## Inhaltsverzeichnis

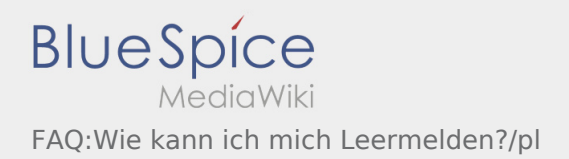

## **[Version vom 7. August 2018, 16:34 Uhr](https://driverappwiki.intime.de/DriverApp/index.php?title=FAQ:Wie_kann_ich_mich_Leermelden%3F/pl&oldid=3247) ([Quell](https://driverappwiki.intime.de/DriverApp/index.php?title=FAQ:Wie_kann_ich_mich_Leermelden%3F/pl&action=edit&oldid=3247)**

**[text anzeigen](https://driverappwiki.intime.de/DriverApp/index.php?title=FAQ:Wie_kann_ich_mich_Leermelden%3F/pl&action=edit&oldid=3247))** [Weiske](https://driverappwiki.intime.de/DriverApp/index.php/Benutzer:Weiske) ([Diskussion](https://driverappwiki.intime.de/DriverApp/index.php?title=Benutzer_Diskussion:Weiske&action=edit&redlink=1) | [Beiträge\)](https://driverappwiki.intime.de/DriverApp/index.php/Spezial:Beitr%C3%A4ge/Weiske) K (1 Version importiert) [← Zum vorherigen Versionsunterschied](https://driverappwiki.intime.de/DriverApp/index.php?title=FAQ:Wie_kann_ich_mich_Leermelden%3F/pl&diff=prev&oldid=3247) **[Aktuelle Version vom 9. August 2018, 14:17](https://driverappwiki.intime.de/DriverApp/index.php?title=FAQ:Wie_kann_ich_mich_Leermelden%3F/pl&oldid=3405)  [Uhr](https://driverappwiki.intime.de/DriverApp/index.php?title=FAQ:Wie_kann_ich_mich_Leermelden%3F/pl&oldid=3405) [\(Quelltext anzeigen](https://driverappwiki.intime.de/DriverApp/index.php?title=FAQ:Wie_kann_ich_mich_Leermelden%3F/pl&action=edit))** [Odrzywolska](https://driverappwiki.intime.de/DriverApp/index.php?title=Benutzer:Odrzywolska&action=view) [\(Diskussion](https://driverappwiki.intime.de/DriverApp/index.php?title=Benutzer_Diskussion:Odrzywolska&action=edit&redlink=1) | [Beiträge](https://driverappwiki.intime.de/DriverApp/index.php/Spezial:Beitr%C3%A4ge/Odrzywolska))